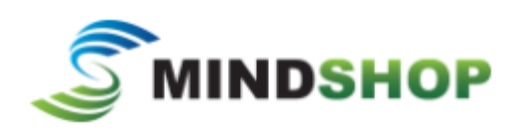

24/05/2018 Sue Ellson +61 402 243 271 sueellson@sueellson.com

This sheet helps you work through and record details of where you are now and the action steps you can do now or very soon. Remember that LinkedIn is constantly changing so these choices may be at different links or other choices will be available in the future.

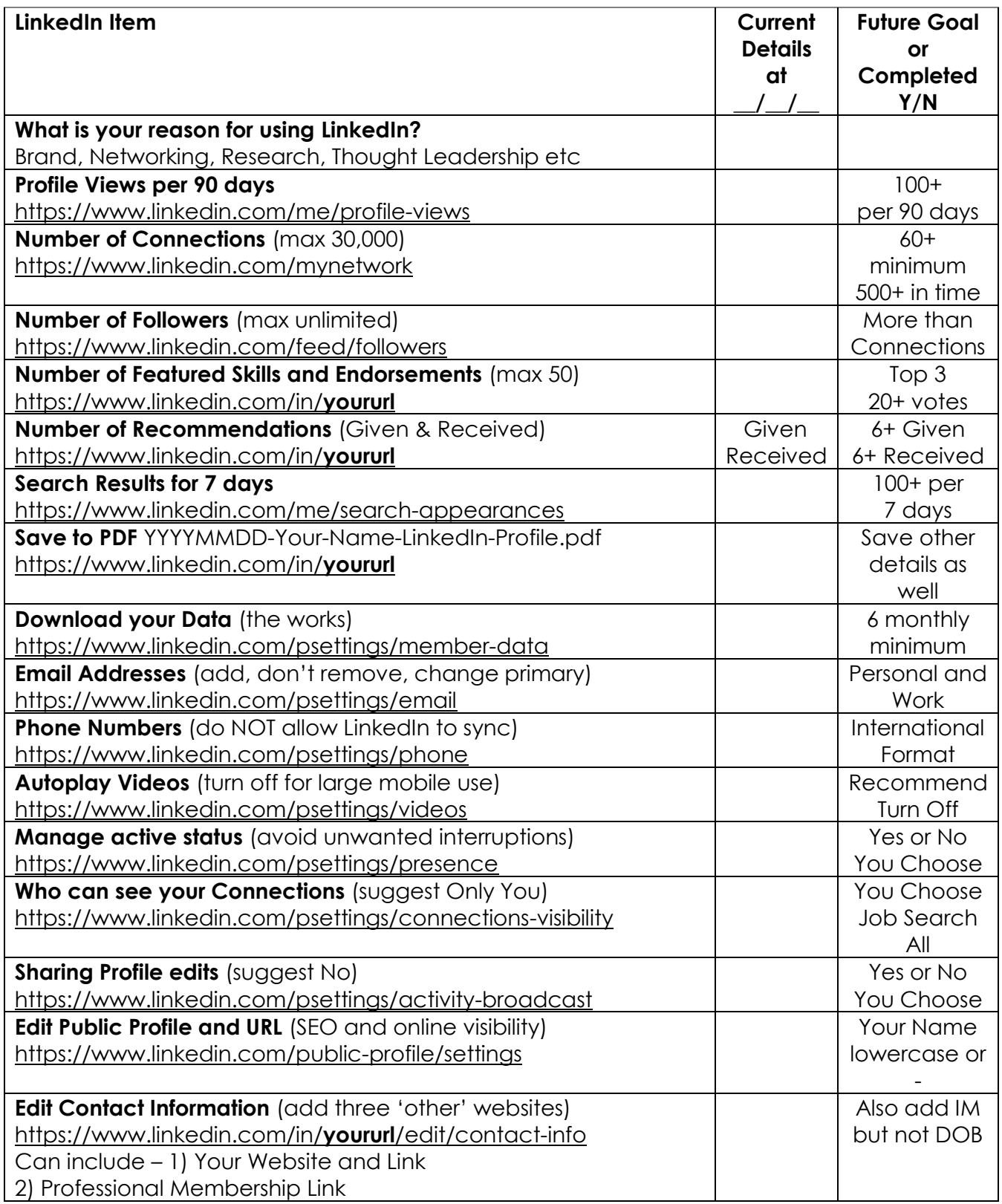

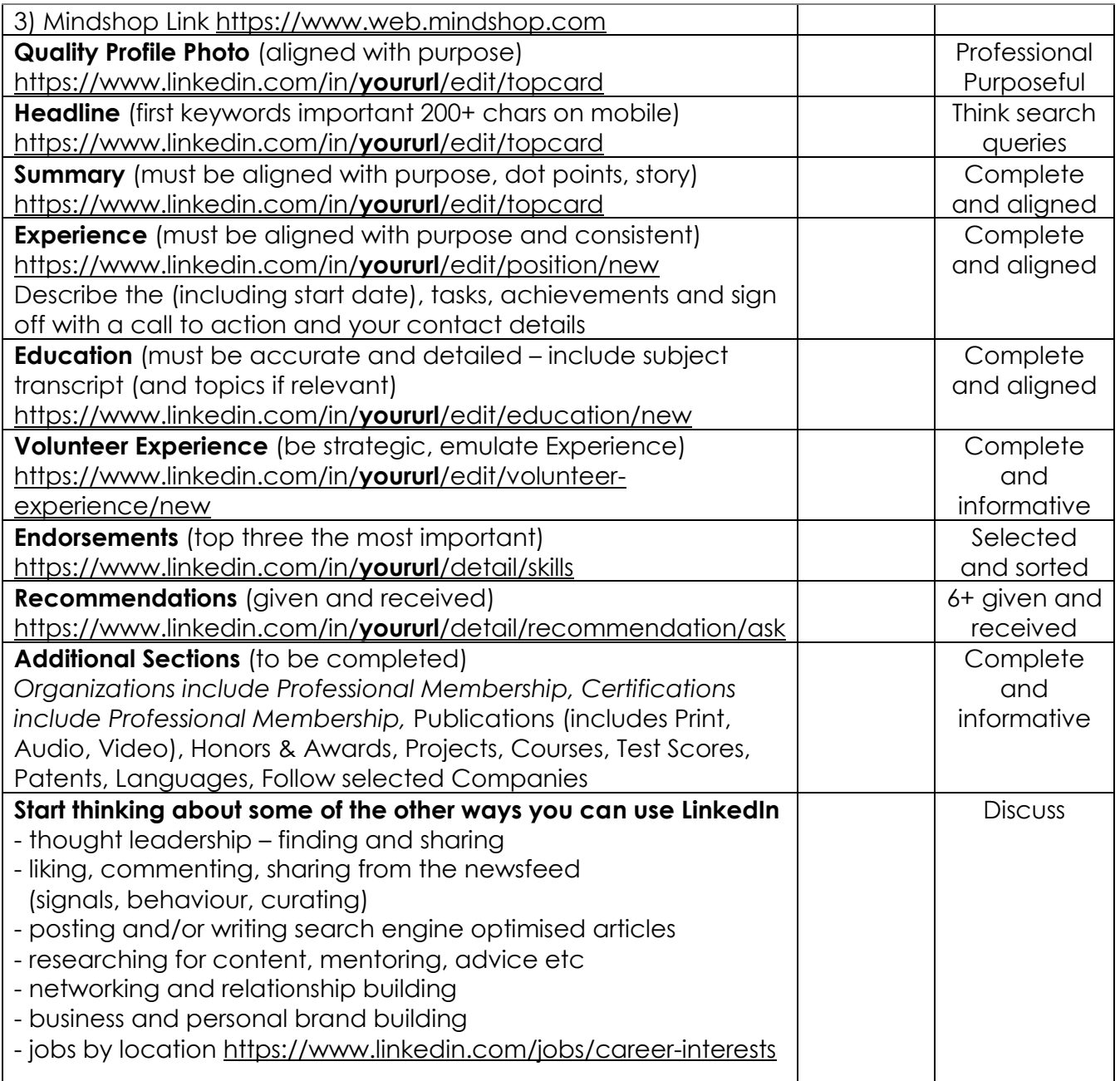

Authentic Networking on LinkedIn

<https://www.linkedin.com/pulse/20140407042716-77832--authentic-networking-on-linkedin>

Professional Social Media Photo

<https://www.linkedin.com/pulse/top-tips-professional-linkedin-social-media-profile-sue-ellson>

## Benefits of LinkedIn

<https://sueellson.quora.com/The-Benefits-of-LinkedIn> https://sueellson.quora.com/The-Benefits-of-LinkedIn

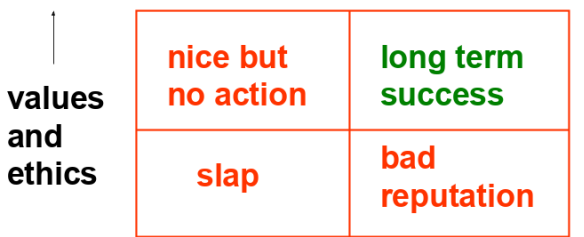

Be yourself and show interest / effective, empathy Not ask too much / not feel comfortable Listening and allow them to talk / seek help Offer ideas and information first / builds credibility Other people involved / feedback Prompt follow up / builds trust

## depth of relationship and time \_\_\_\_

Let the robots do the networking, content do the sorting and opportunity come knocking